### **Введення тексту в змінні або в список**

Для введення тексту використовується оператор **input()** Приклад:

 $a = input()$  $\mathbf{b} = \text{input}()$ 

Якщо необхідно дві частини тексту, що розділені пропуском ввести у відповідні змінні, то синтаксис наступний:

 $a, b = input().split()$ 

При необхідності введення великої кількості текстових даних іноді зручніше скористатися списком:

 $lst = list(input().split())$ 

**Робота з текстом – конкатенація (склеювання):**

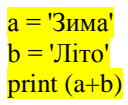

Результат: ЗимаЛіто

#### **Робота з текстом – повторення:**

 $a = 'Iliro'$  $print(a*10)$ 

Результат: ЛітоЛітоЛітоЛітоЛітоЛітоЛітоЛітоЛітоЛіто

**Визначаємо довжину рядка**

len('Добрий день шановна Маріє Іванівно!')

Результат: 35

**Доступ по індексу**

 $s = 'Привіт!"$  $print(s[0])$ 

Результат: 'П'

 $print(s[2])$ 

Результат: 'и'

## $print(s[-1])$

Результат: '!'

# **Отримання зрізу**

Оператор отримання зрізу: [X:Y:Z]. X – початок зрізу, а Y – закінчення, Z - крок; символ с номером Y в зріз не входить. По замовчуванню перший індекс рівний 0, а другий – довжині рядка.

s = 'котик Мурчик любить рибу'

#### $print(s[6:12])$

Результат: 'Мурчик'

#### $print(s[:5])$

Результат: 'котик'

 $print(s[20:-2])$ 

Результат: 'ри'

#### $print(s[1:])$

Результат: 'отик Мурчик любить рибу'

#### $print(s[:])$

Результат: 'котик Мурчик любить рибу'

Можна задати крок і напрямок зрізу

## $print(s[6:18:4])$

Результат: 'Мию'

 $print(s$ [::-1])

Результат: 'убир ьтибюл кичруМ киток'

## $print(s[11:5:-1])$

Результат: ' кичруМ'

#### $print(s[6:12][:-1])$

Результат: ' кичруМ'

# **Конвертація числа в текст**

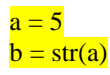

 $a = '5'$  $\mathbf{b} = \text{int}(\mathbf{a})$ 

# **Конвертація тексту в число**

# **Підсумкова таблиця: «Функції і методи рядків»**

x = 'Микола' y = 'Оленка'  $z = 'C$ тепан'

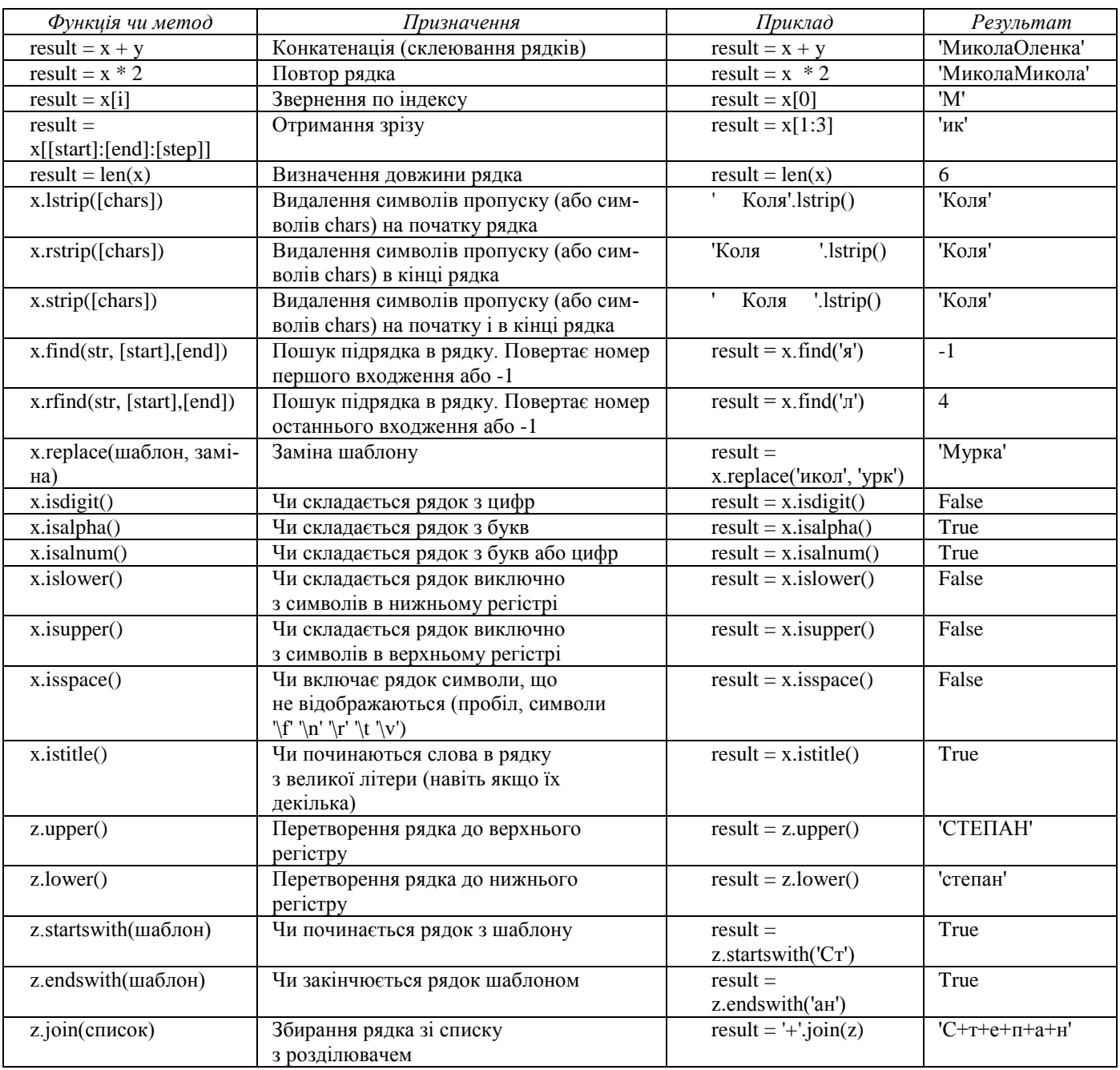

© 2022, Анатолій Анатолійович. При використанні посилання на pletyvo.in.ua є обов'язковим. text. стор. 3 з 4

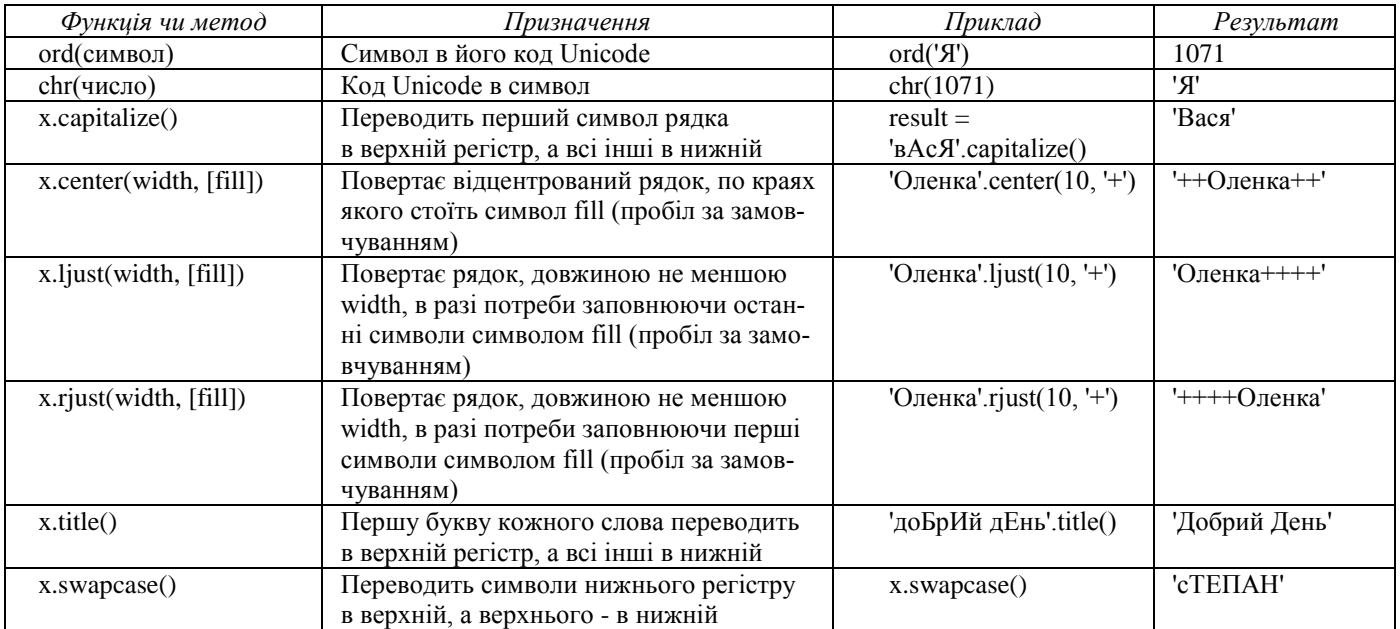